## **2D3D Schulungsprogramn**

## **Zeichnungen zu den Übungseinheiten**

Für alle neuen Zeichnungen, die in diesem Schulungsprogramm erstellt werden, stehen die Vorlagen Student\_2D und Student\_3D zur Verfügung.

1. Ab der Programmversion TurboCAD 2017, werden die **Vorlagendateien** (…\*.tct) mit installiert.

**Menü: Datei / Neu / Vorlage verwenden.**

2. Die **Zeichnungen** zu den Übungseinheiten können am Ende der angezeigten Seite zur Übung, über einen Downloadlink heruntergeladen werden.

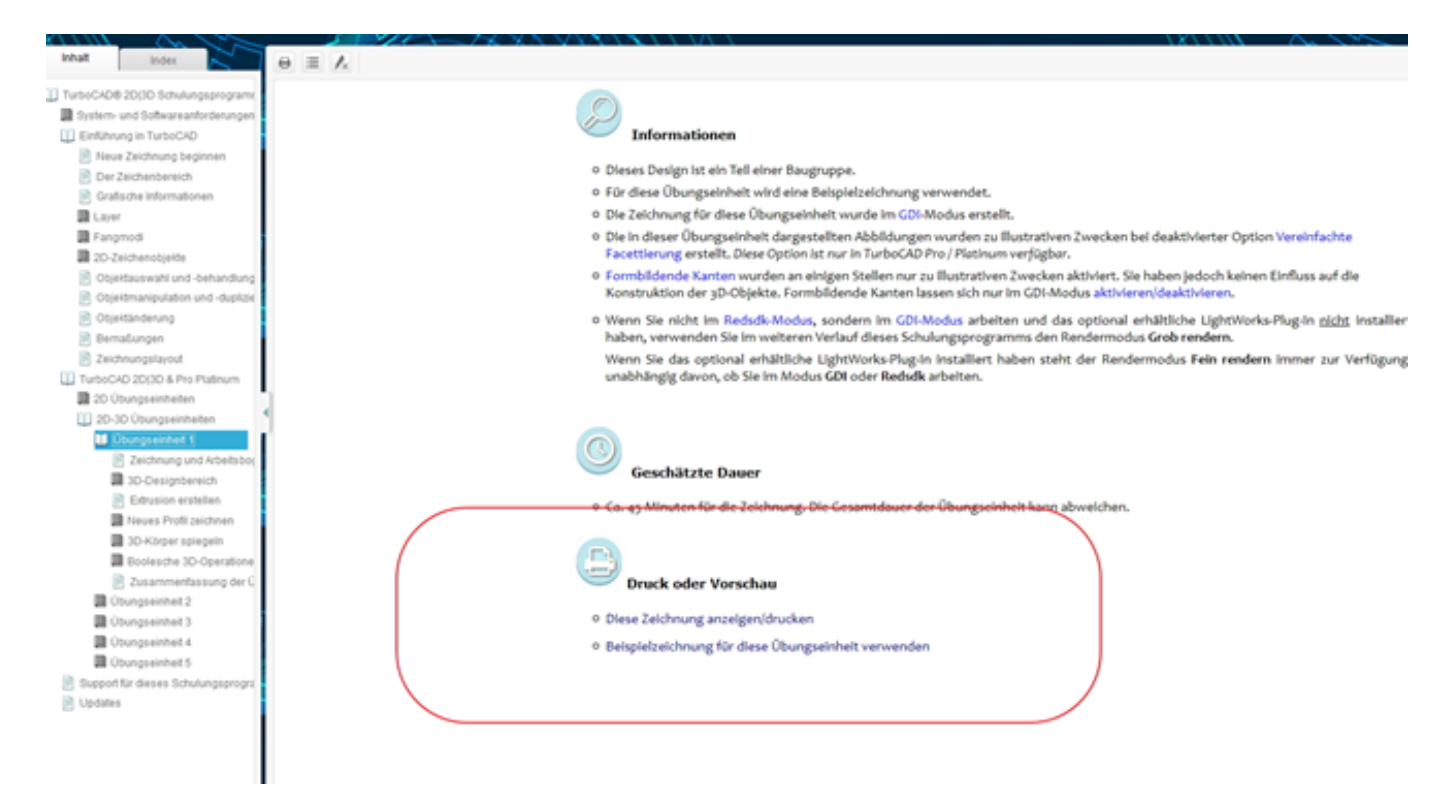

Eindeutige ID: #1211 Verfasser: TurboCAD Support Letzte Änderung: 2020-04-07 09:36